JFLA <del>2005</del> 2014

### ReactiveML : un langage pour la programmation réactive en ML

Louis Mandel Marc Pouzet {louis.mandel, marc.pouzet}@lip6.fr

Laboratoire d'Informatique de Paris 6 Université Pierre et Marie Curie

> 9 mars 2005 11 janvier 2014

> > 1

- 1998 : cours de programmation en Licence
	- programmation événementielle

### Programmation événementielle

```
class generate_new_plateforme = object(self)
  val mutable state = 0val mutable last\_clock = (0, 0)method on_click pos =
    match state with
    | 0 \rightarrow last_click \leftarrow pos;
           state \leftarrow 1
    | 1 -> emit new_plateforme (last_click, pos);
           state <-0method on_key_down k =match k with
    | Key\_ESC \rightarrow state \leftarrow 0| - \rightarrow ()
```
end

- 1998 : cours de programmation en Licence
	- programmation événementielle

- 1998 : cours de programmation en Licence
	- programmation événementielle

2002 : Thèse sur la reconfiguration dynamique en Lucid Synchrone

- 1998 : cours de programmation en Licence
	- programmation événementielle
- 2002 : DEA sur les SugarCubes [Boussinot et Susini]
- 2002 : Thèse sur la reconfiguration dynamique en Lucid Synchrone

- 1998 : cours de programmation en Licence
	- programmation événementielle
- 2002 : DEA sur les SugarCubes [Boussinot et Susini]
- 2002 : Thèse sur la reconfiguration dynamique en Lucid Synchrone
- 2002 2003 : Implantations de SugarCubes (Junior)
	- Inspiration en particulier de Junior par L. Hazard

- 1998 : cours de programmation en Licence
	- programmation événementielle
- 2002 : DEA sur les SugarCubes [Boussinot et Susini]
- 2002 : Thèse sur la reconfiguration dynamique en Lucid Synchrone
- 2002 2003 : Implantations de SugarCubes (Junior)
	- Inspiration en particulier de Junior par L. Hazard
- Fin 2003 : passage de Java à ML
	- lien entre la partie réactive et langage hôte
	- simplification de l'implantation

### Approche langages

- $\bullet$  fournir des constructions de haut niveau pour composer/décrire des systèmes interactifs
- alternative aux approches classiques : impérative, programmation événementielle, concurrente (à base de thread), ...
- la question de l'efficacité est centrale, il n'y a pas de threads à<br>l'exécution
- mécanismes de sûreté (e.g., typage)
- parallélisme déterministe
- · s'intégrer a un langage existant (OCAML) sans réduire son pouvoir expressif

On fonde ce langage sur le modèle réactif introduit par F. Boussinot

### Retour sur l'exemple

```
let process generate_new_plateforme click key new_plateforme =
 loop
   await click (p1) in
   do
     await click (p2) in
     emit new_plateforme (p1, p2)
   until key (Key_ESC) done
 end
```
### Approche langages

- $\bullet$  fournir des constructions de haut niveau pour composer/décrire des systèmes interactifs
- alternative aux approches classiques : impérative, programmation événementielle, concurrente (à base de thread), ...
- la question de l'efficacité est centrale, il n'y a pas de threads à<br>l'exécution
- mécanismes de sûreté (e.g., typage)
- parallélisme déterministe
- · s'intégrer a un langage existant (OCAML) sans réduire son pouvoir expressif

On fonde ce langage sur le modèle réactif introduit par F. Boussinot

# Analyse de réactivité

Boucle instantanée

let process instantaneous\_loop =  $loop() end$ 

Récursion instantanée

 $let$  rec process instantaneous rec = run instantaneous\_rec

### Approche langages

- $\bullet$  fournir des constructions de haut niveau pour composer/décrire des systèmes interactifs
- alternative aux approches classiques : impérative, programmation événementielle, concurrente (à base de thread), ...
- la question de l'efficacité est centrale, il n'y a pas de threads à<br>l'exécution
- mécanismes de sûreté (e.g., typage)
- parallélisme déterministe
- · s'intégrer a un langage existant (OCAML) sans réduire son pouvoir expressif

On fonde ce langage sur le modèle réactif introduit par F. Boussinot

# Programming Mixed Music in ReactiveML

- Collaboration entre
	- l'équipe Mutant de l'IRCAM
	- l'équipe Parkas de l'ENS

Guillaume Baudart, Florent Jacquemard, Louis Mandel, Marc Pouzet

# Mixed Music and Antescofo

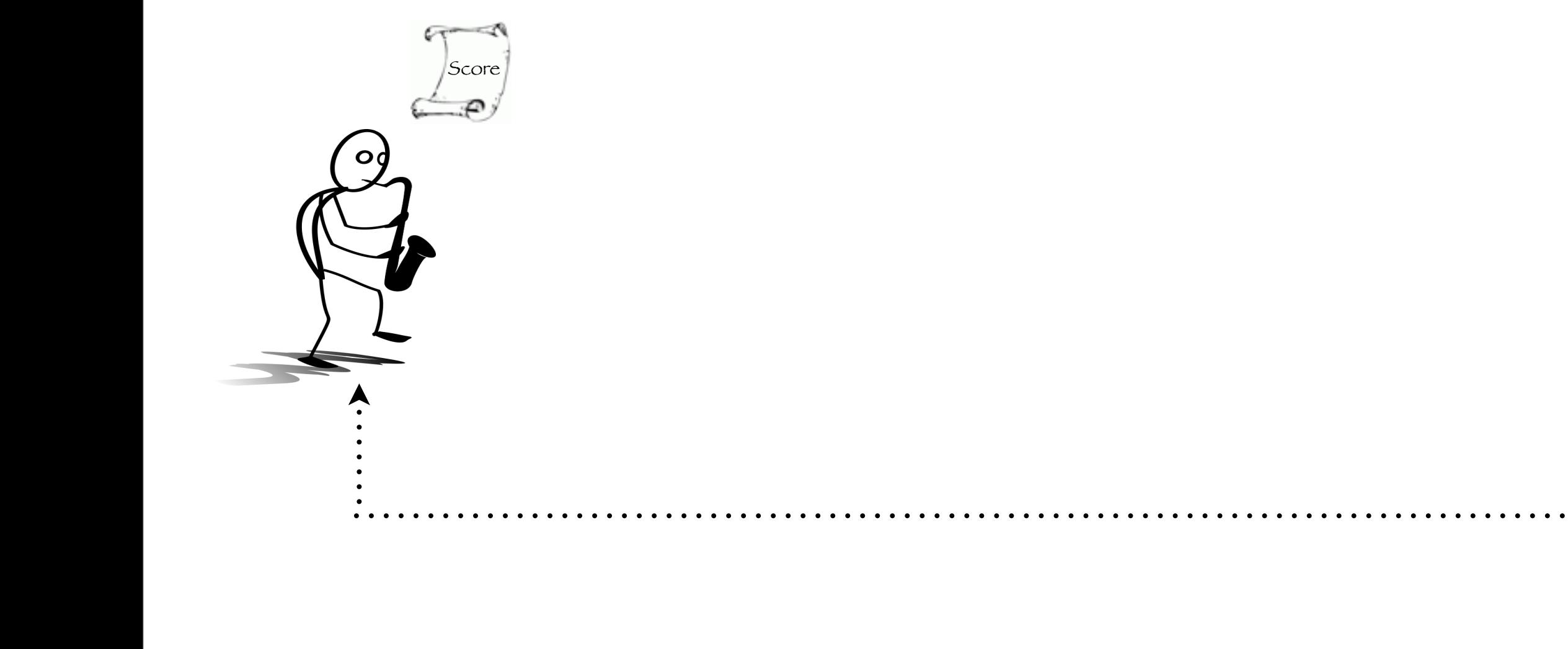

# Mixed Music and Antescofo

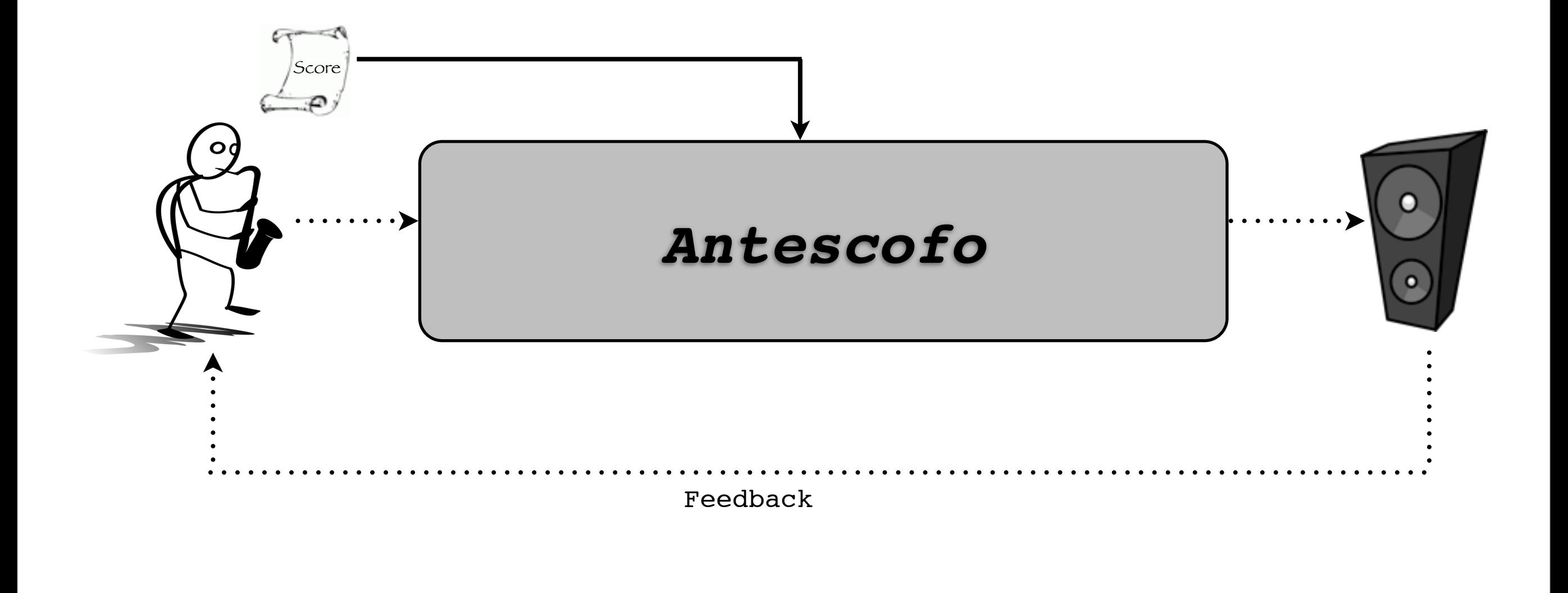

# Antescofo Architecture

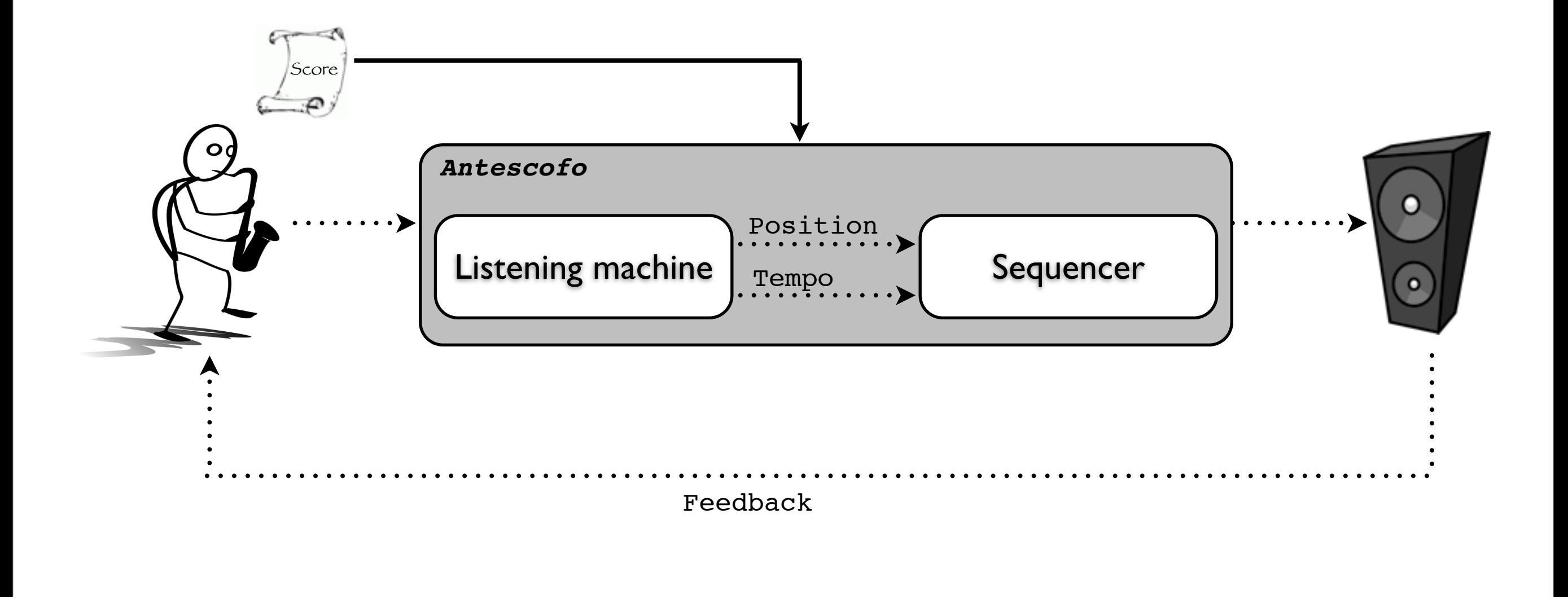

# Antescofo Architecture

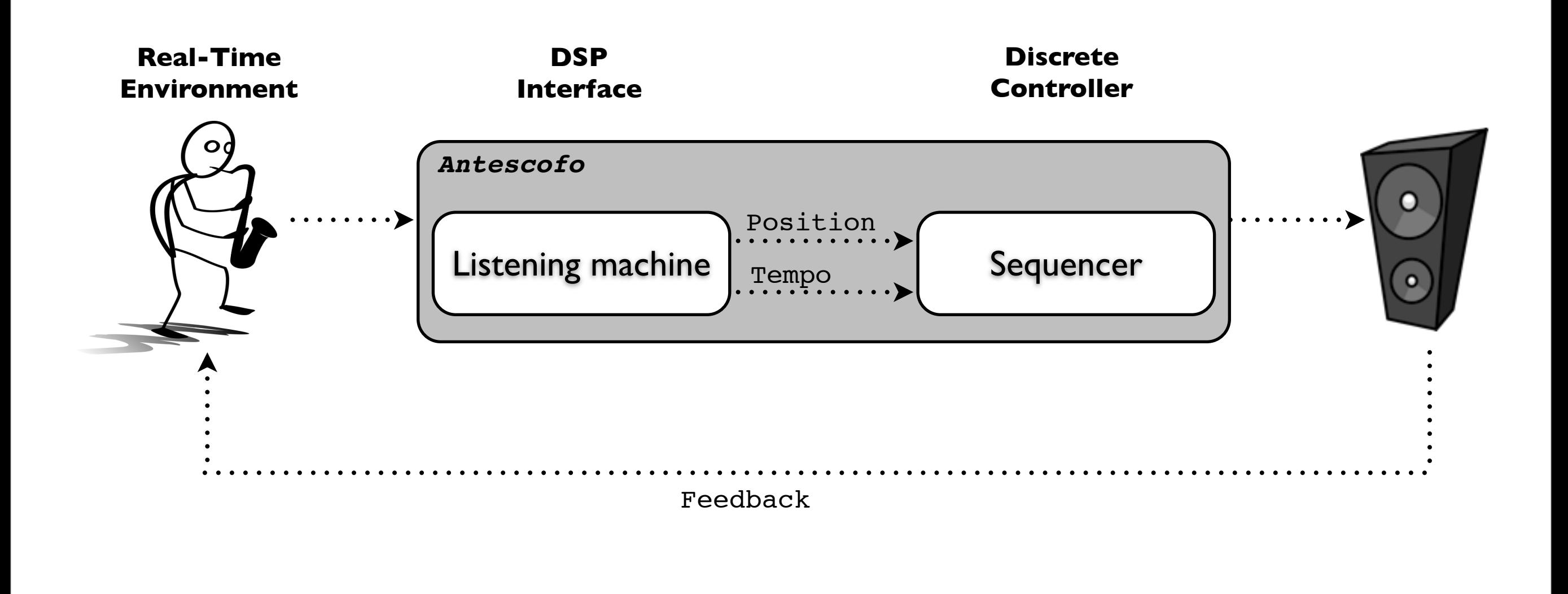

# The Antescofo Language

Goal: Jointly specify electronic and instrumental parts

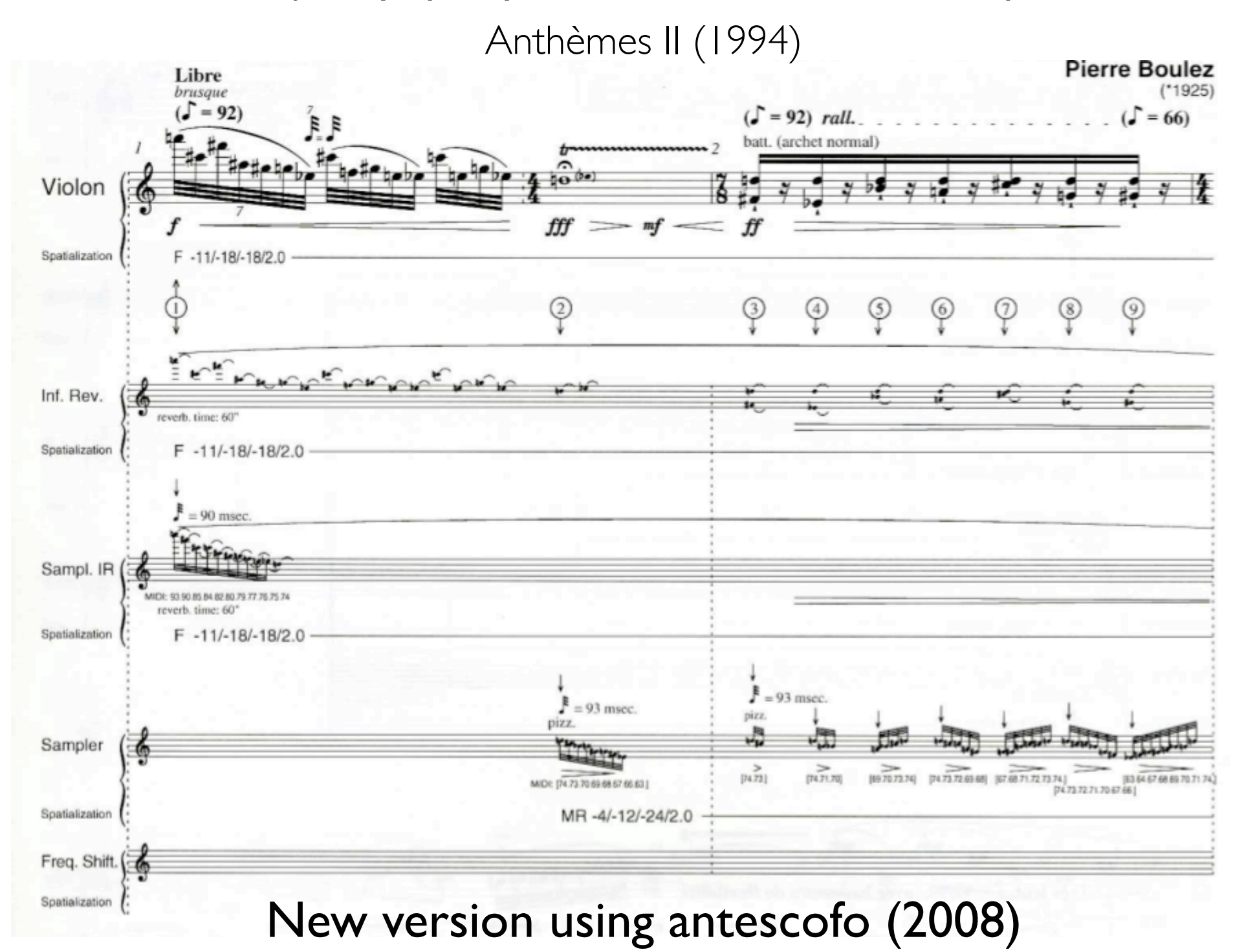

# The Antescofo Language

Goal: Jointly specify electronic and instrumental parts

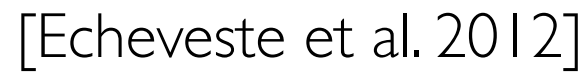

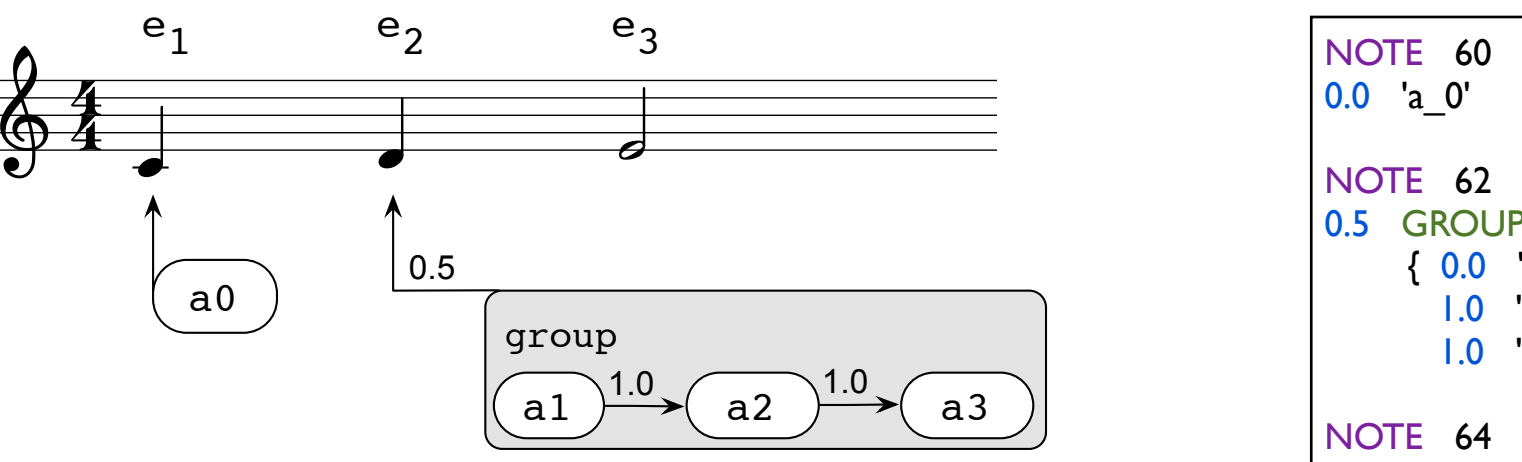

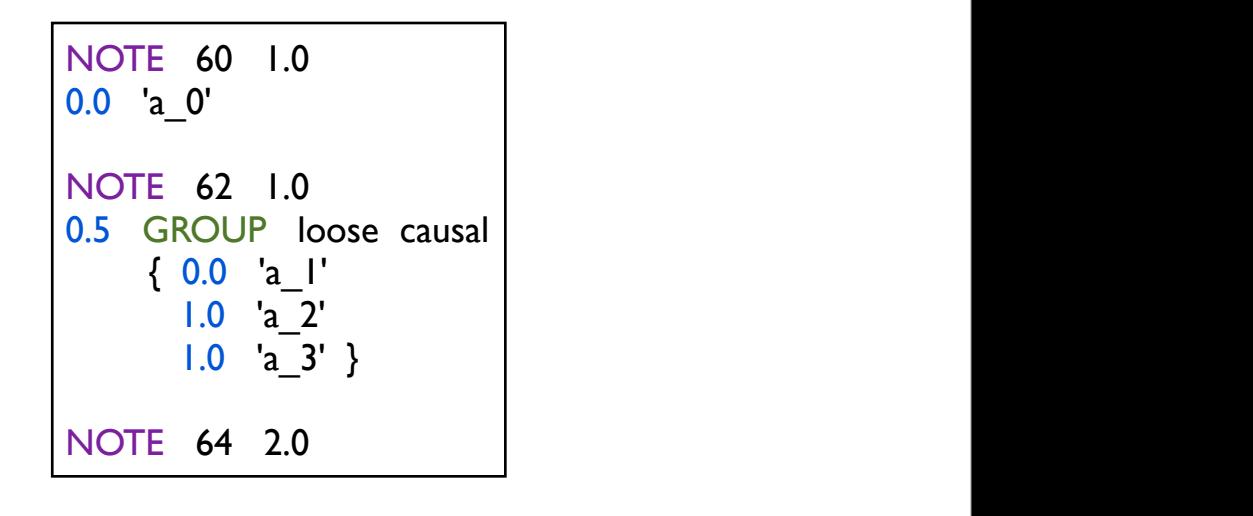

are treated as atomic actions and are bound to an instrumental events and are bound to an instrumental events and characterized by a delay. On the example of  $\mathcal{L}_{\mathcal{A}}$ 

Furthermore, groups can be arbitrarily nested. It allows to faith-

containing a sequence of three actions is bound to event *e*2.

• Time is relative to the tempo

end

- This process can also be written with a parallel loop:  $\mathcal{L}_\mathcal{D}$  $\overline{\phantom{a}}$  round  $\overline{\phantom{a}}$  $f(x)$  delay structure of a musical piece. Actions  $f(x)$ • Electronic actions are characterized by a delay
	- $\bullet$  Hierarchical structure:  $\sigma$ roughs and nested  $\sigma$ roughs following them in the embedding group, not in sequence. • Hierarchical structure: *groups and nested groups*
- Synchronization with the musician : tight, loose  $\mathcal{L}_{\mathcal{A}}$  score score  $\mathcal{L}_{\mathcal{A}}$  scores scores scores scores scores • Synchronization with the musician : *tight, loose*
- **e** Frror handling stra if  $\alpha$  is the contract of  $\alpha$  then  $\alpha$  then  $\alpha$  $\mathsf{asal}$  . The definition of association of association of association of association of association of association of a • Error handling strategies : *partial, causal*

# Live Coding

Modify, correct and interact with the score during the performance

# Automatic Accompaniment

### The house of the rising sun

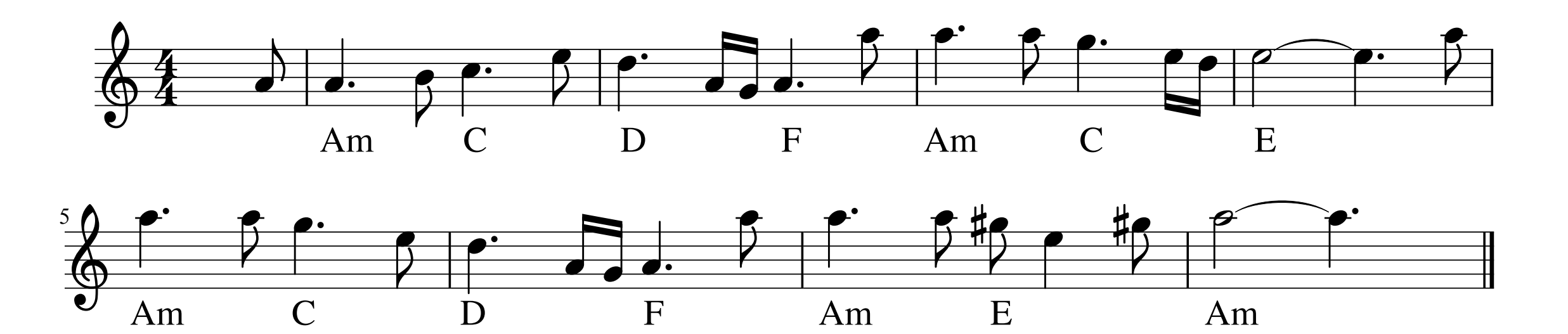

• Functional programming detected, and the accompaniment is a companiment is linked to its companiment is linked to its contract to its contract to its contract of the accompaniment is linked to its contract of the accompaniment is linked to its c preceding instrumental event. modular definition of the accompaniment

List.map

*val only\_roots:*

*(delay \* chord) list -> octave -> dur -> sequence*

 $G$  and the function root  $\alpha$  of  $\alpha$  root  $\alpha$  root  $\alpha$  returns the pitch returns the pitch returns the pitch returns the pitch returns the pitch returns the pitch returns the pitch returns the pitch returns the pitch

defines the sequence of electronic actions corresponding to the

roots of a sequence of chords, chords. Function action\_note

let root in root and root a root a root and respect to  $\mathsf{R}$  percent in root a (delay) in the contract (during property) The last thing thing the last thing the listening machine and the listening machine and the listening machine and the listening machine and the listening machine and the listening machine and the listening machine and the  $\sigma$  accompaniment.  $\sim$  denotes the process interaction with the score during the performance • Reactive programming

end

#### $\lim_{n \to \infty}$  the bass line child che buos in it roots of a sequence of chords, chords. Function action\_note efine the bass line into a notice into an atomic action destined for the audio environment of the audio environment of the audio environment of the audio environment of the audio environment of the audio environment of the 1. Define the bass line

*val only\_roots:*

 $\mathcal{L}(\mathcal{L})$  of the musician of the musician  $\mathcal{L}(\mathcal{L})$ 

missed, electronic part must keep on going as if the error never oc-

curred. This is, for instance, the behavior of a pianist accompanying

a beginner. Thus, attributes Partial and Causal aim to preserve

a simple property: *the future of a performance does not depend on*

have been launched when the error was detected? If the error-

handling attribute is set to Partial, these actions are simply dis-

carded. On the other hand, if the error handling-attribute is set

to Causal, these actions are immediately launched. This strategy

e.g, parameters needed to synthesized the sound of a gong. Then,

the integrity of the group must be preserved. Thus, when an error is

detected, Global groups are launched with a zero delay, whereas

 $M_{\rm eff}$  and  $M_{\rm eff}$ 

 $N_{\rm eff}$  is: what about actions that should also

#### could be useful if some actions are used to initialize an external efine the accompaniment style play only the roots of the bass line. The roots of the bass line of the bass line of the bass line. In the bas afing the accompaniment style let roots = only\_roots bass 3 2.0 2. Define the accompaniment style

#### $s_{\rm eff}$  instrumental event. We can link the sequence roots to this to this to this to this to this to this to this to this to this to this to this to this to this to this to this to this to this to this to this to this t 3. Link with the performance

let process basic\_accomp = run (link asco 2 roots) *val basic\_accomp: unit process*

niment part may become desynchronized at some point. We can

run (init $\alpha$ sco); init $\alpha$ sco asco $\alpha$ 

run (sender asco)

audio environment sender asco.

accompaniment is very easy to define.

let arpeggio chord octave =

 $\mathcal{M} = \mathcal{M}$ 

 $\mathcal{M} = \mathcal{M}$ 

 $\mathcal{L} = \mathcal{L} \mathcal{L} \mathcal$ 

match color with

4.2 Hierarchical structure

But we can do better.

let third =

*val main: unit process*

run (listener asco) ||

It first initializes the environment. Then, the process listener

links the listening machine of Antescofo to the environment. In

parallel, it executes the accompaniment part, and sends it to the

 $T_{\rm eff}$  is a bit minimalistic. One solution defined above is a bit minimalist. One solution

could be to add several other voices following the previous method.

 $g_{\rm eff}$  over the bass line. Thanks to function

First, we define the arpeggio style we want to apply:

let fond = root\_of\_chord chord octave in

 $\mathcal{I}$  the accompaniment is made with a

run (tight\_accomp) ||

### Kill a Process NII a FR

#### Example of a higher-order process  $|$ Example of a higher-c

```
let process killable k p =
 do
    run p
 until k done
val killable:
  (unit, unit) event -> unit process ->
    unit process
```
done the contract of the contract of the contract of the contract of the contract of

### Kill a Process NII a FR

#### Example of a higher-order process  $|$ Example of a higher-c

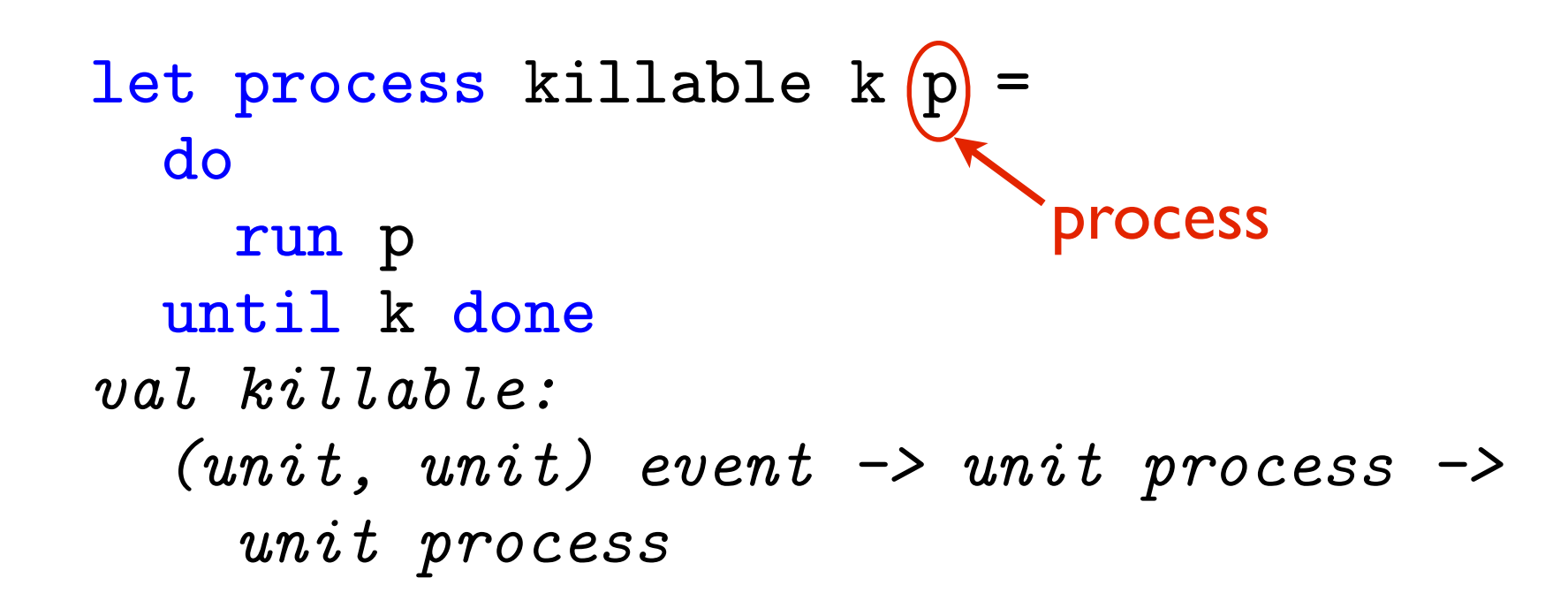

done the contract of the contract of the contract of the contract of the contract of

#### Kill a Process NII a FR  $|$

#### Example of a higher-order process Example of a higher-c

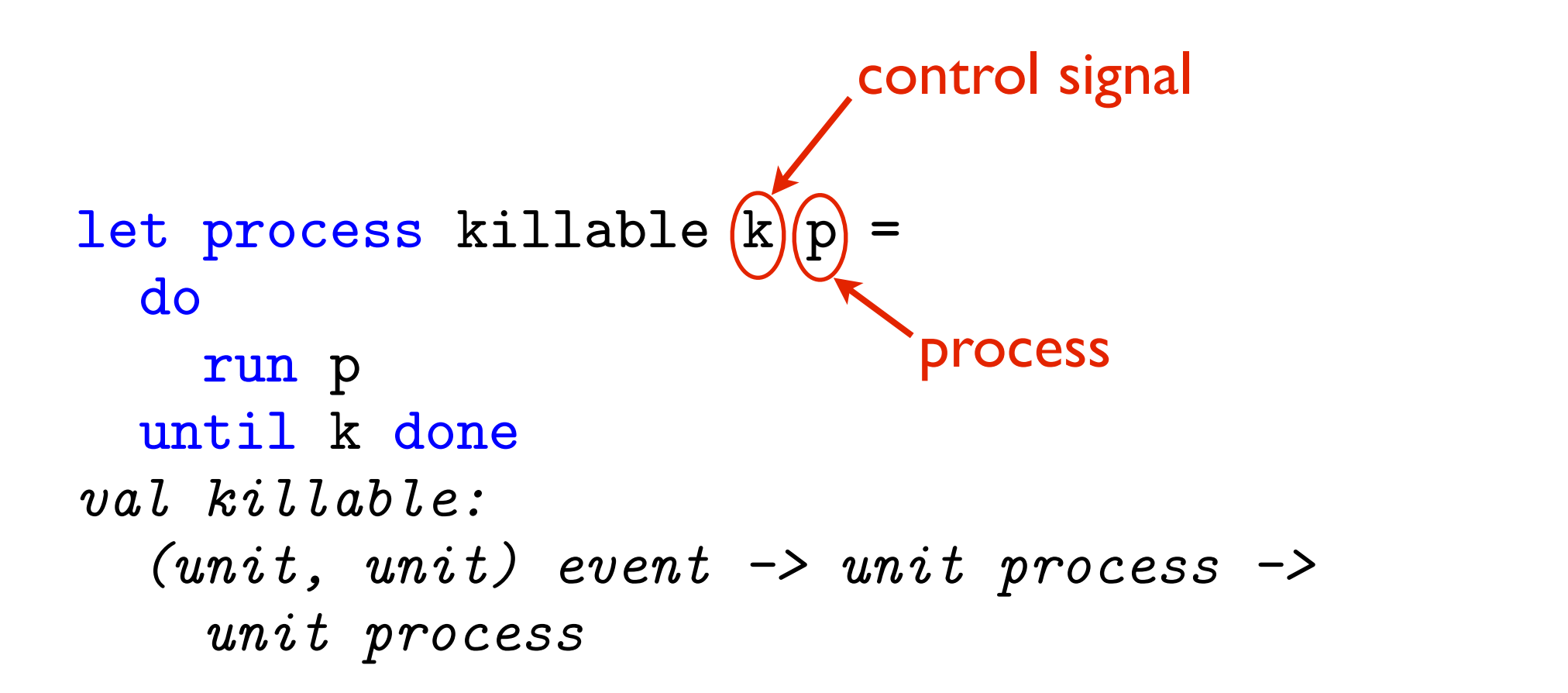

done the contract of the contract of the contract of the contract of the contract of

#### Dynamic Changes Example of a recursive higher-order process let process killable k do  $\overline{r}$ Lxdifipie of

```
let process rec replaceable replace p =
 do
    run p
  until replace (q) ->
    run (replaceable replace q)
  done
val replaceable:
  (unit process, unit process) event ->
    unit process -> unit process
```
#### Dynamic Changes Example of a recursive higher-order process let process killable k do  $\overline{r}$ Lxdifipie of

```
— process
let process rec replaceable replace (p) =
  do
    run p
  until replace (q) ->
    run (replaceable replace q)
  done
val replaceable:
  (unit process, unit process) event ->
    unit process -> unit process
```

```
Dynamic Changes
                                         rocess
  Example of a recursive higher-order process
                      signal
let process killable k
  do
    \overline{r}Lxdifipie of
  (unit, unit) event -> unit process ->
let process rec replaceable replace p
 do
   run p
 until replace (q) ->
   run (replaceable replace q)
 done
val replaceable:
  (unit process, unit process) event ->
   unit process -> unit process
```
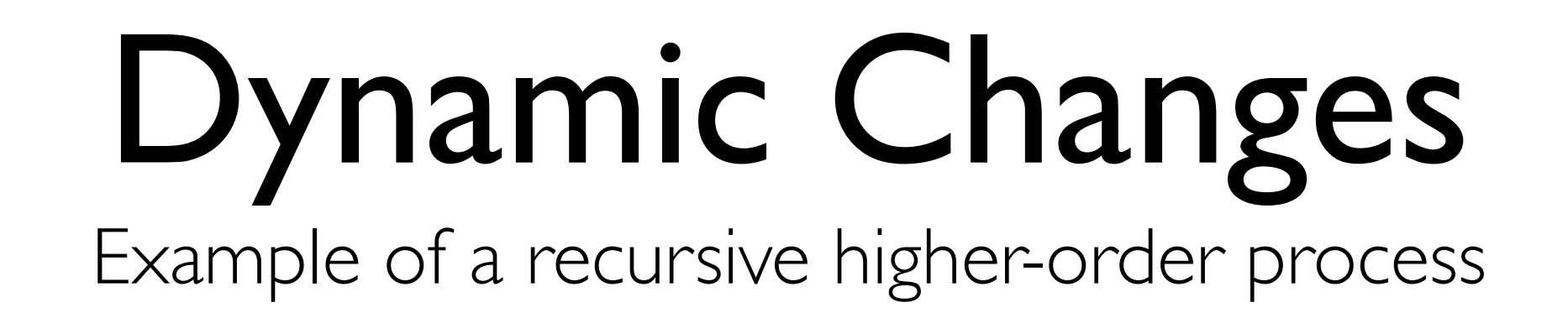

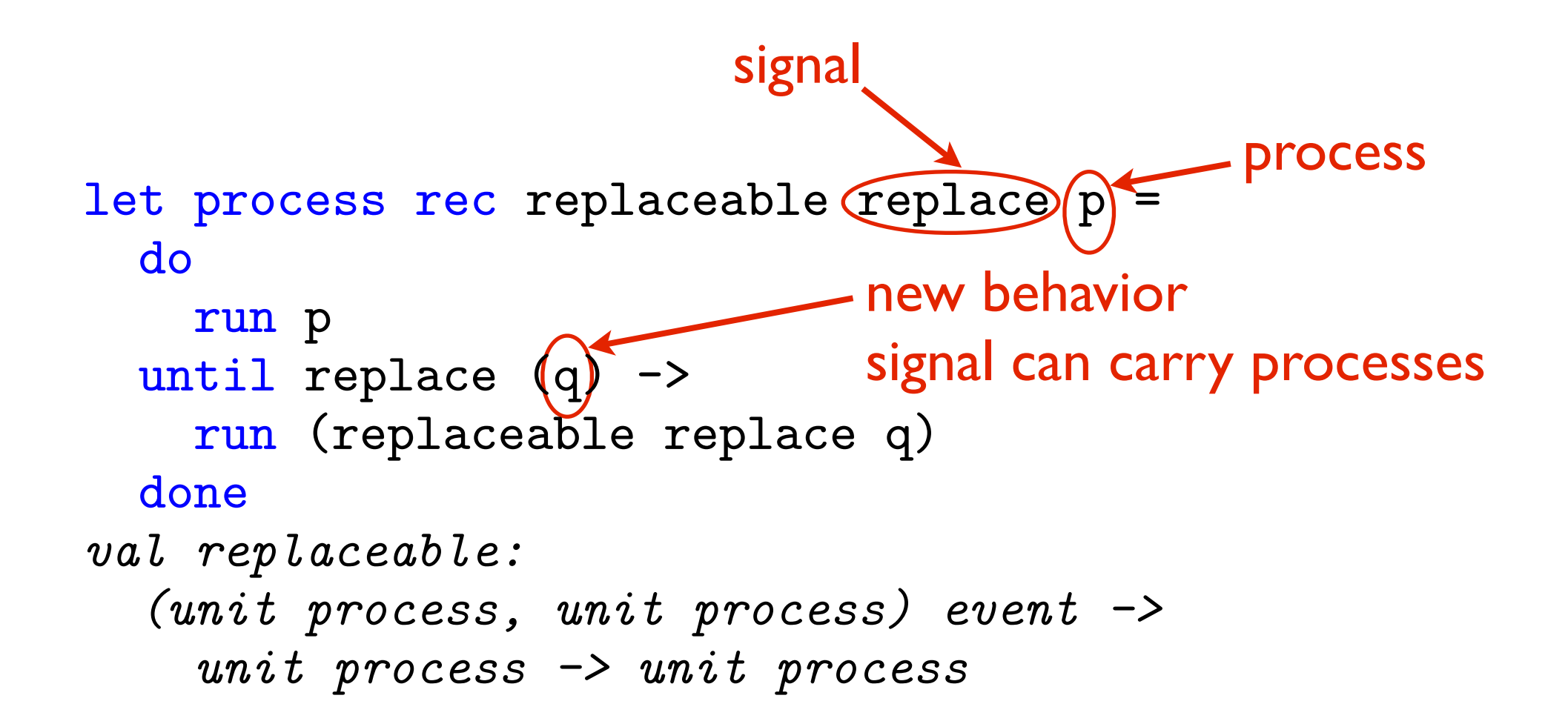

## New Reactive Behaviors

Example: Steve Reich's Piano Phase

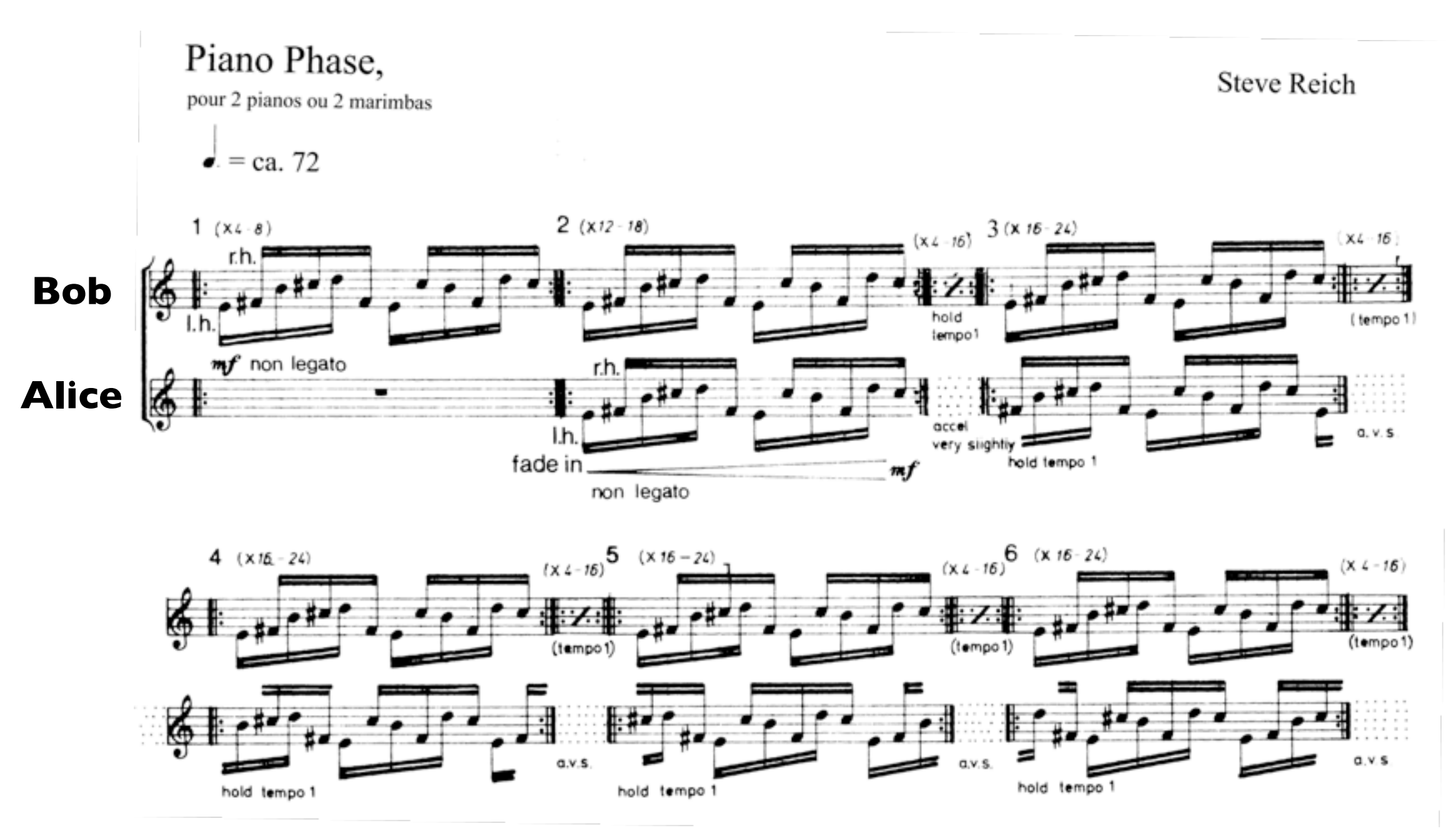

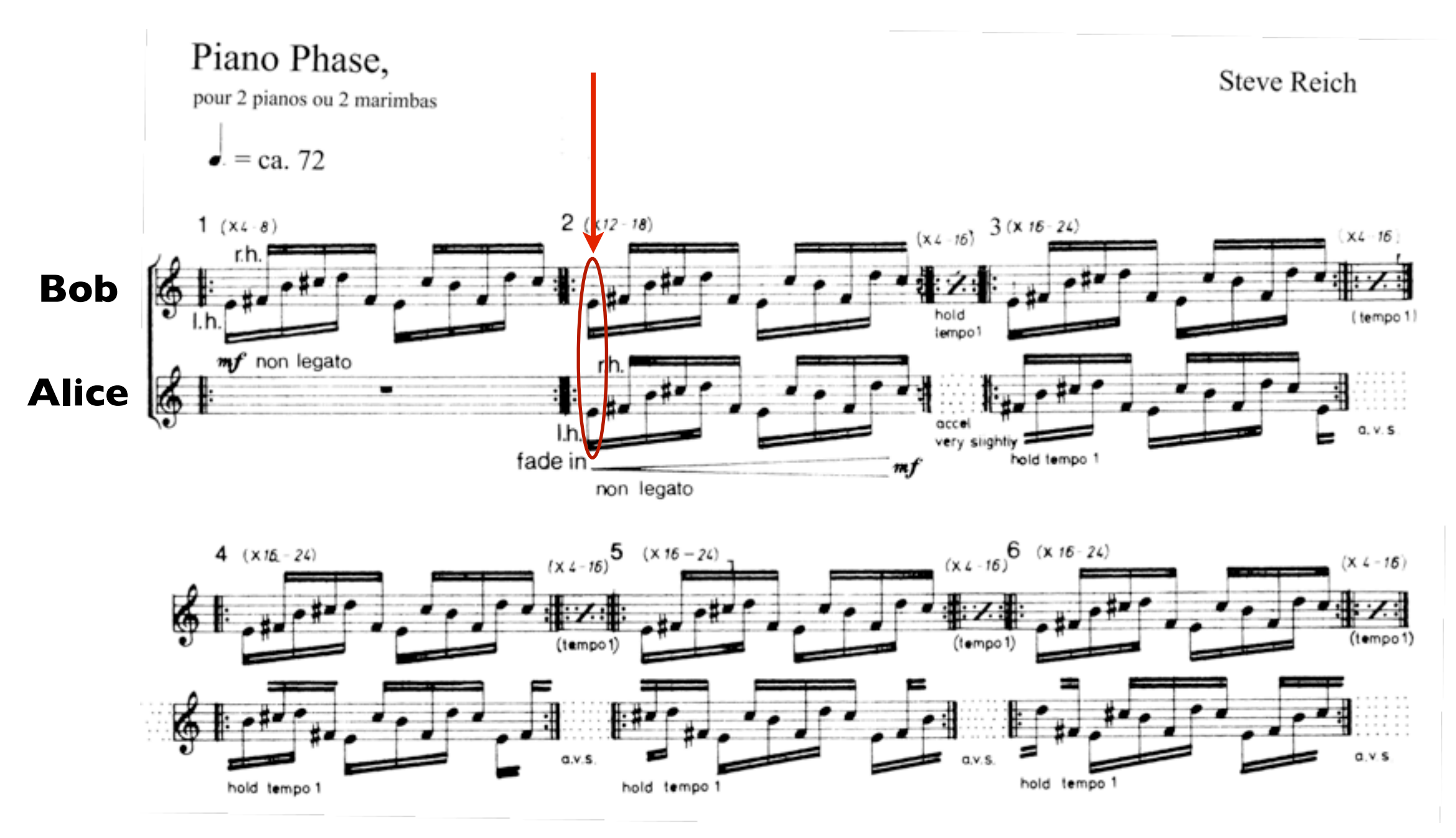

#### **Synchronization**

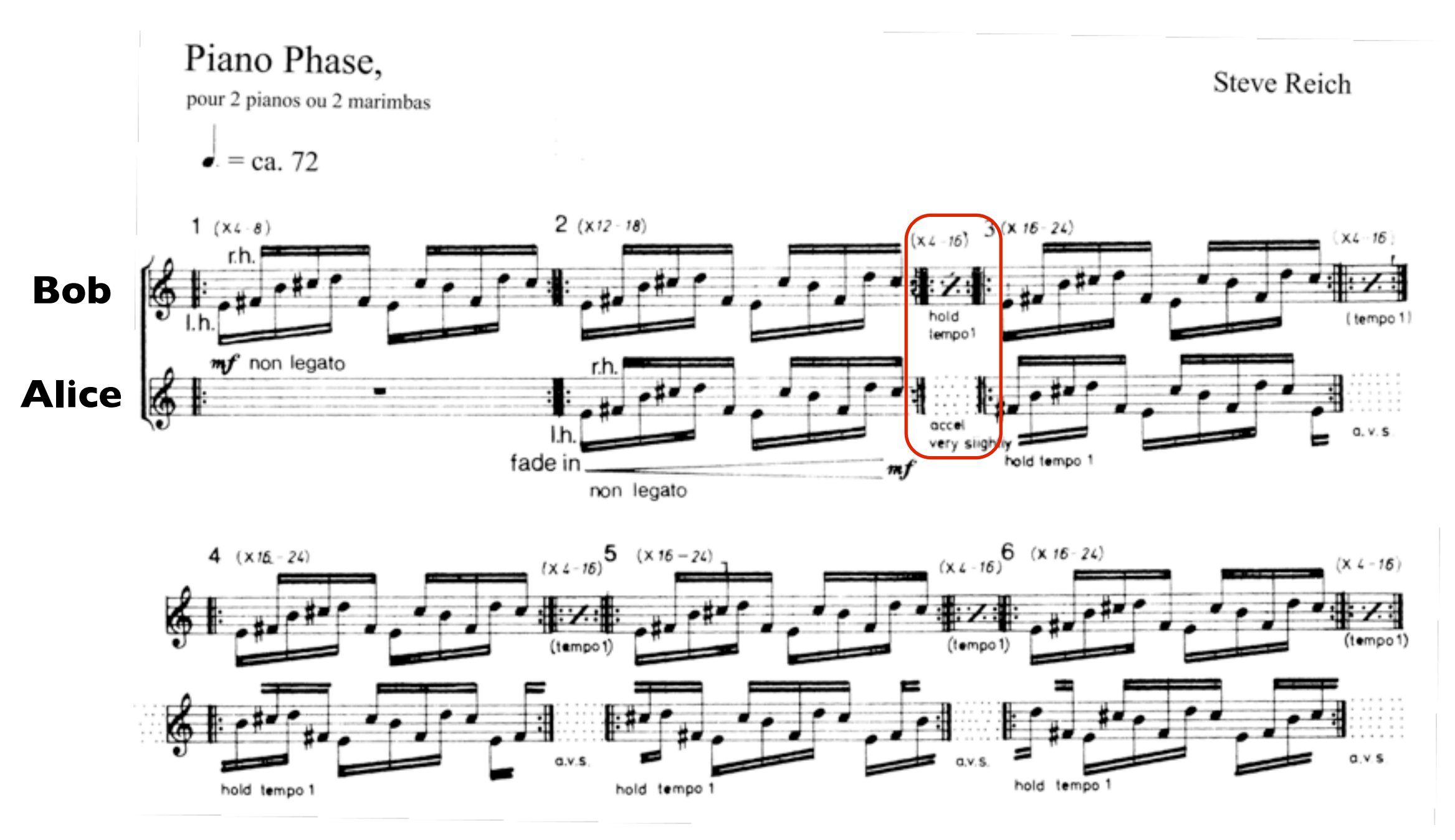

#### **Desynchronization**

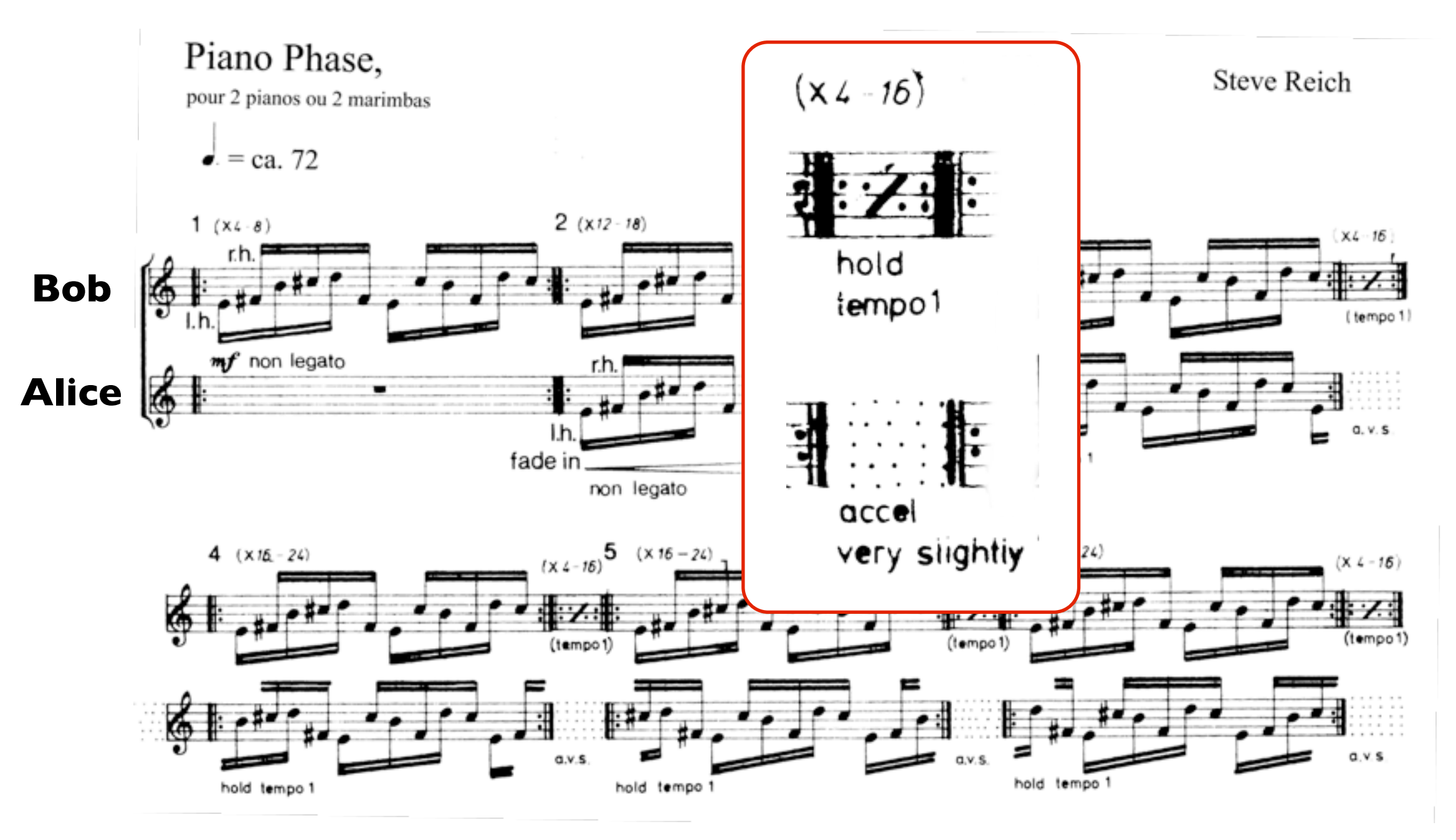

#### **Desynchronization**

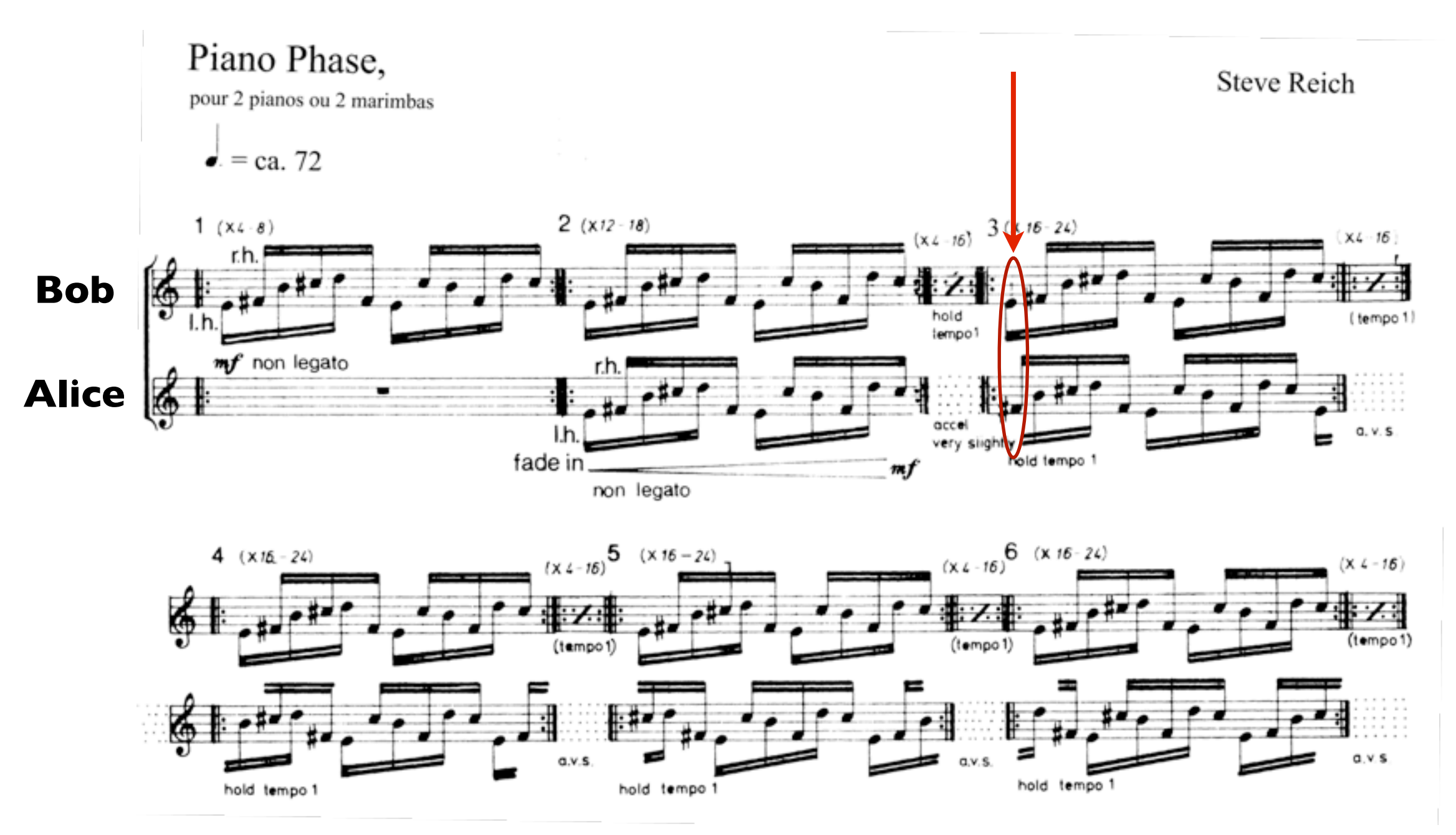

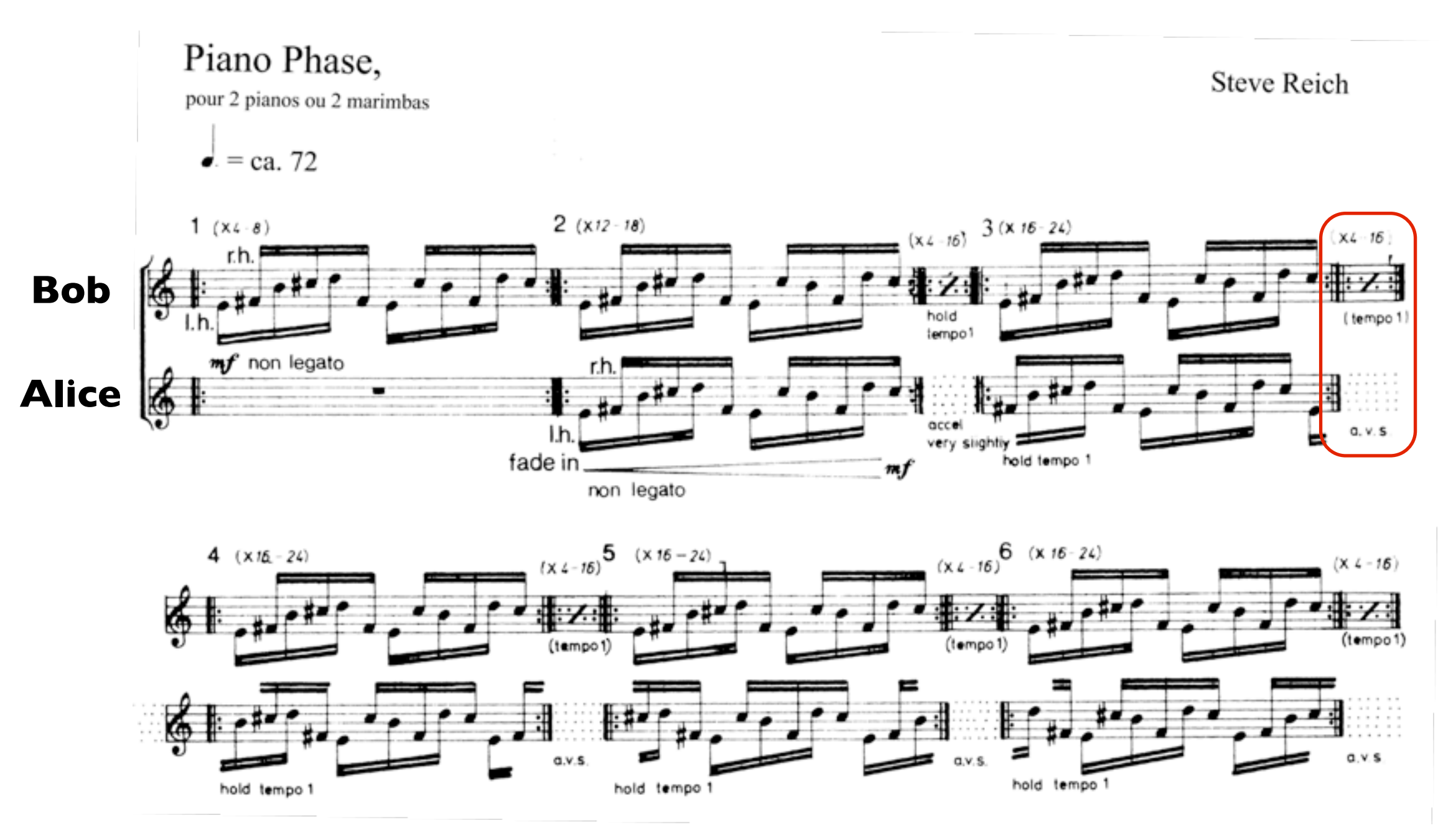

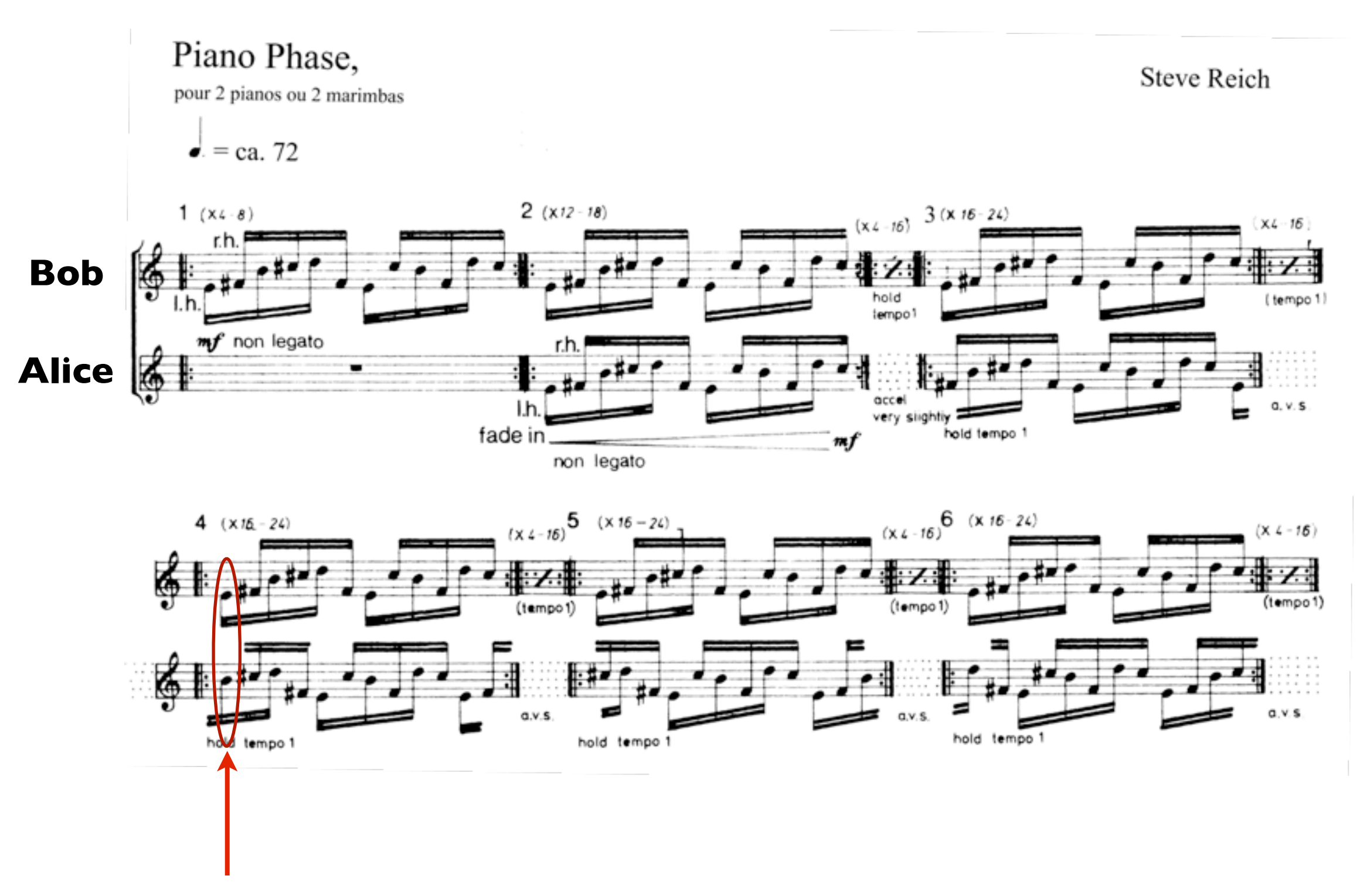

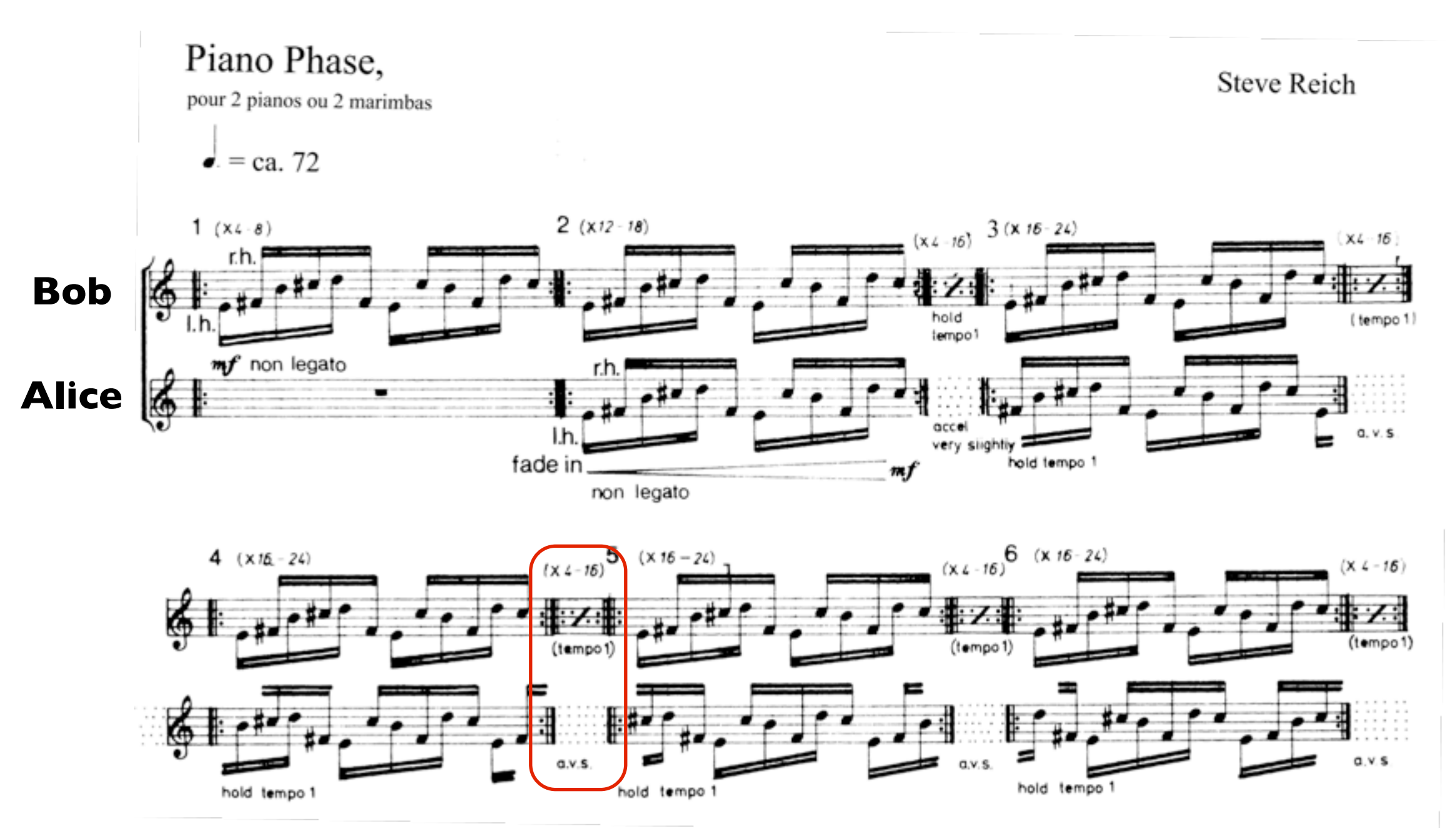

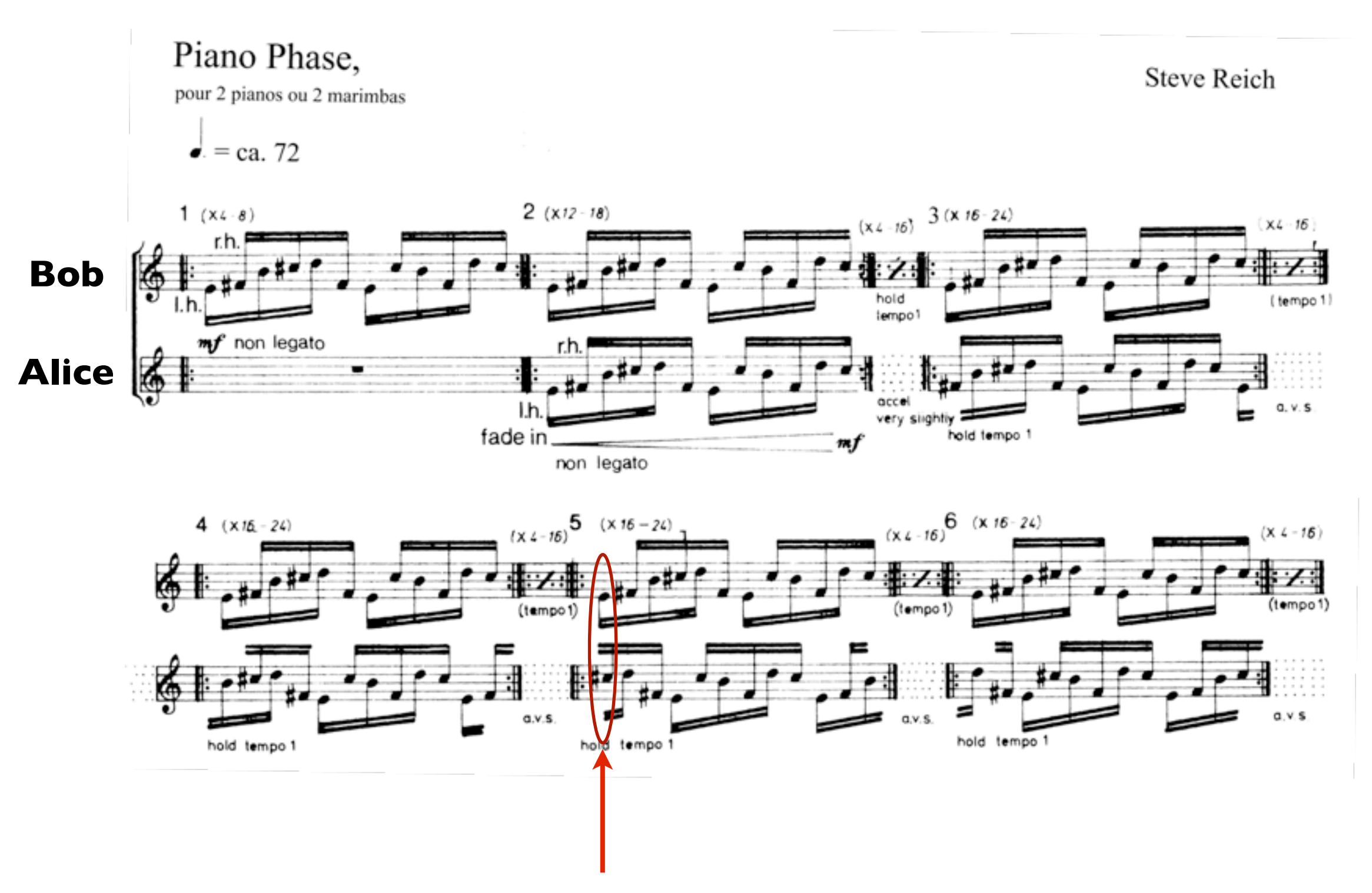

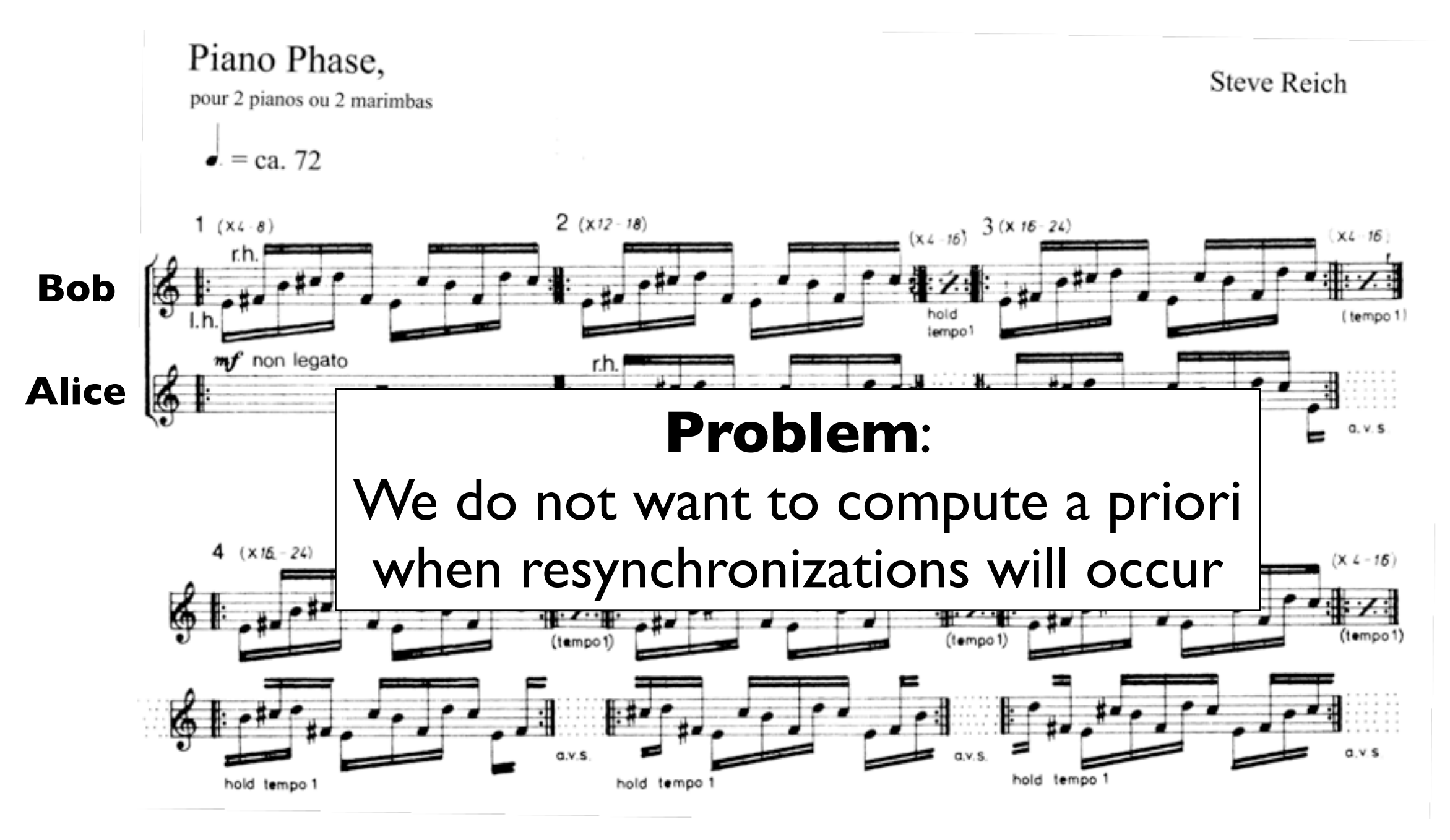

## ... in Mixed Music

#### **Live musician**

Plays the constant speed part

#### **Electronic**

Handles the desynchronization

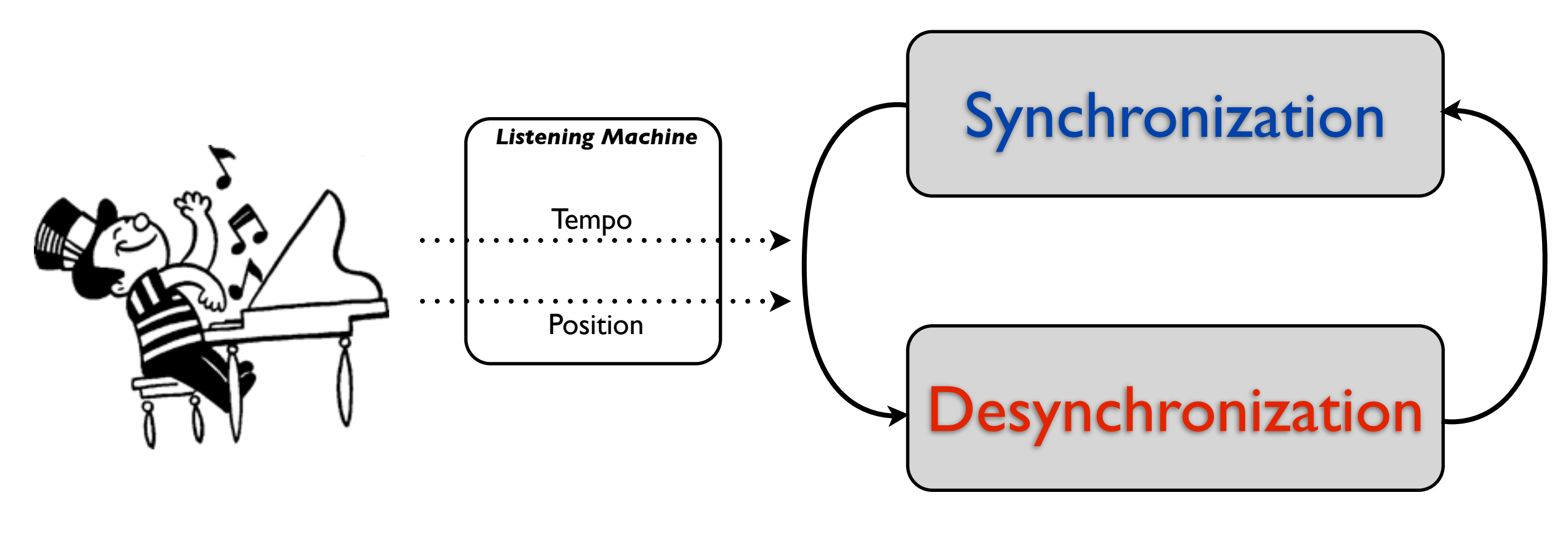

**Bob Alice**

## ... in Mixed Music

#### **Live musician**

Plays the constant speed part

#### **Electronic**

Handles the desynchronization

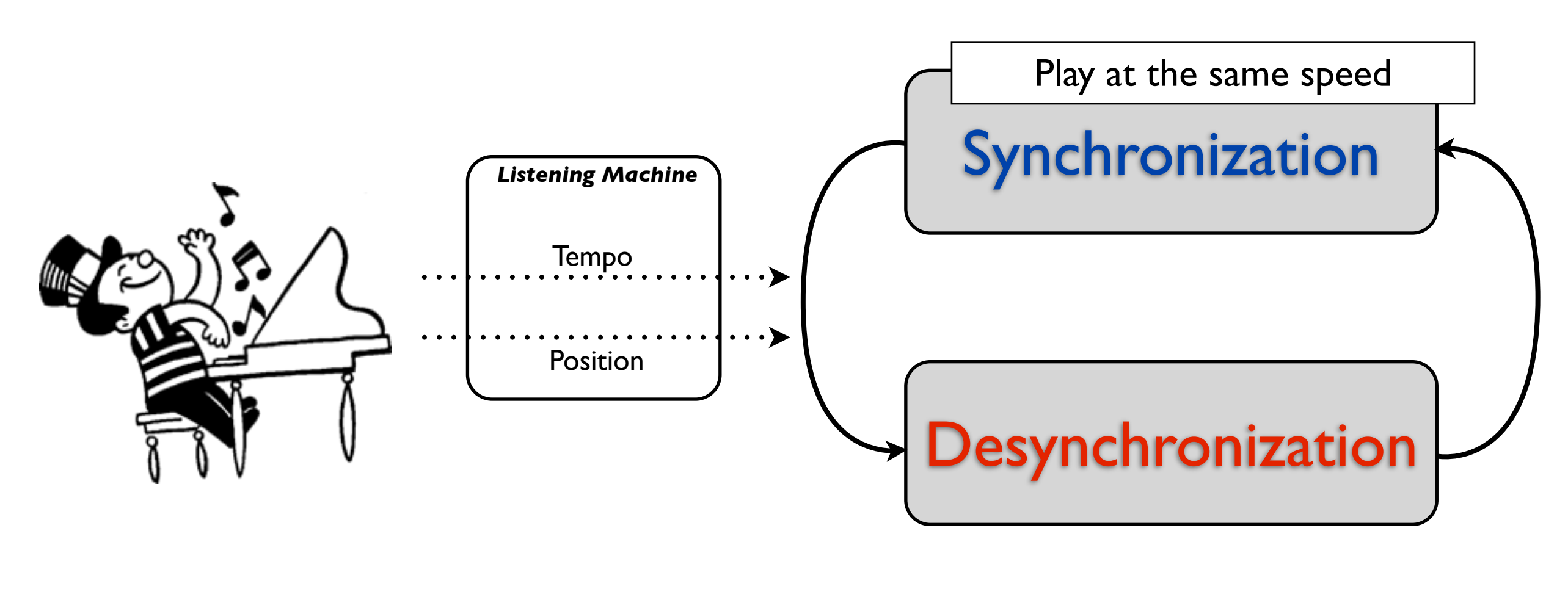

**Bob Alice**

## ... in Mixed Music

### **Live musician** Plays the constant speed part **Synchronization** Desynchronization **Electronic** Handles the desynchronization Play at the same speed Tempo Position *Listening Machine* **Bob •** Track the first note of Bob Play slightly faster Resynchronize when the k-th note of Alice is close enough of the first note of Bob

## Implementation

*Two phases: Synchronization Desynchronization*

```
let piano_phase sync desync first_note kth_note =
  let rec process piano_phase k =let ev = last_event asco in
    run (melody ev 4 0.25 first_note);
    emit desync;
    d\sigmalet ev = last event asco inrun (melody (ev+1) 16 0.2458 first_note) | |
      run (track asco k kth_note) | |
      run (compare asco first_note kth_note sync 0.05)
    until sync done;
    run (piano_phase ((k + 1) \mod 12))
  in
  piano_phase 1
in
```
## Implementation

#### *Synchronization*

*Play the melody four times and follow the tempo*

*Emit the signal* desync *after four iterations of the melody*

```
let piano_phase sync desync first_note kth_note =
  let rec process piano_phase k =let ev = last_event asco in
    run (melody ev 4 0.25 first_note);
    emit desync;
    d\sigmalet ev = last event asco inrun (melody (ev+1) 16 0.2458 first_note) | |
      run (track asco k kth_note) | |
      run (compare asco first_note kth_note sync 0.05)
    until sync done;
    run (piano_phase ((k + 1) \mod 12))
  in
  piano_phase 1
in
```
## Implementation

#### *Desynchronization*

*Play slightly faster* and emit the signal first\_note *whenever the first note is played*

*Track the k-th note of the musician*

*Compare the emission of signals kth\_note and first\_note and emit*  sync *when they are close enough*

```
let piano_phase sync desync first_note kth_note =
  let rec process piano_phase k =let ev = last_event asco in
    run (melody ev 4 0.25 first_note);
    emit desync;
    d\sigmalet ev = last event asco inrun (melody (ev+1) 16 0.2458 first_note) | |
      run (track asco k kth_note) | |
      run (compare asco first_note kth_note sync 0.05)
    until sync done;
    run (piano_phase ((k + 1) \mod 12))
  in
  piano_phase 1
in
```
## Retour sur les choix

• Choix du langage hôte

• Choix du modèle de concurrence

• Choix de faire un langage

encore une démo

### <http://reactiveml.org>